# Windows 8 (Quick Study)

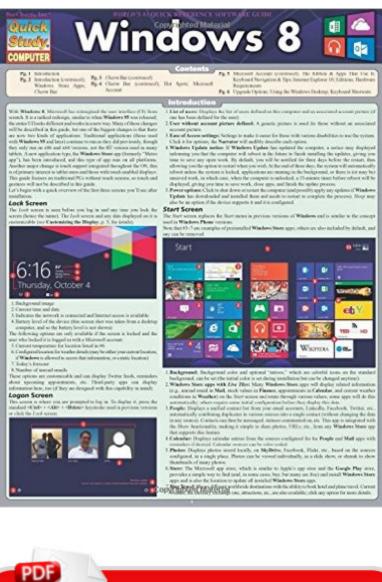

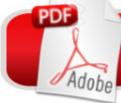

## DOWNLOAD EBOOK

### Synopsis

As an upgrade to the Windows 7 operating system, Windows 8 includes an array of new features designed to enhance oneâ <sup>™</sup>s computing experience. This guide will help end-users navigate through this cutting-edge operating system with our jam-packed, three-panel guide. Each Windows 8 feature is described in detail. In addition, screen captures and icons on every page highlight particular components of the operating system. The perfect resource for any Windows enthusiast!

#### **Book Information**

Series: Quick Study Cards: 6 pages Publisher: QuickStudy; Lam Crds edition (December 31, 2012) Language: English ISBN-10: 1423219651 ISBN-13: 978-1423219651 Product Dimensions: 8.5 x 11 x 0.1 inches Shipping Weight: 1.6 ounces (View shipping rates and policies) Average Customer Review: 4.5 out of 5 stars Â See all reviews (6 customer reviews) Best Sellers Rank: #1,475,910 in Books (See Top 100 in Books) #76 in Books > Computers & Technology > Operating Systems > Windows > Windows Desktop > Windows 8 #1512 in Books > Textbooks > Computer Science > Operating Systems #3457 in Books > Computers & Technology > Software > Microsoft

#### **Customer Reviews**

It seems there are two different laminated Windows guides on the market from two different publishers. We ordered both to see which one we liked better. The other one is nice and has four black and white pages with no illustrations. This one has six pages along with some color illustrations, is easier to read due to coloring and has a lot more information in it. It is easy to use so that is why we think this is the best laminated Windows guide. You will not be sorry.

Standard quality Bar Chard (Great) but I wish it were available in Windows 8.1 which seems to be the defacto OS these days. Windows 8.1 is not nearly as intimidating as people told me it would be. I am 66 and it has only taken me a short time to adapt. Of course I have 3 Windows 7 computers around here so my mind has to be able to jump back and forth. This durable learning aid is very helpful for ascending the Windows 8 learning curve.Win 8 is "shortcut key city" and it is certainly difficult. This guide has some of the shortcuts but there are many more.I may wish I had shopped for a Win 7 machine but Microsoft promises an upgrade soon.

#### Download to continue reading...

Windows 10: Windows 10 Mastery. The Ultimate Windows 10 Mastery Guide (Windows Operating System, Windows 10 User Guide, User Manual, Windows 10 For Beginners, Windows 10 For Dummies, Microsoft Office) Windows 10: The Ultimate Guide For Beginners (Windows 10 for dummies, Windows 10 Manual, Windows 10 Complete User Guide, Learn the tips and tricks of Windows 10 Operating System) Windows 8.1: Learn Windows 8.1 in Two Hours: The Smart and Efficient Way to Learn Windows 8.1 (Windows 8.1, Windows 8.1 For Beginners) Windows 10 Troubleshooting: Windows 10 Manuals, Display Problems, Sound Problems, Drivers and Software: Windows 10 Troubleshooting: How to Fix Common Problems ... Tips and Tricks, Optimize Windows 10 Windows 10 Windows 10: The Ultimate User Guide for Advanced Users to Operate Microsoft Windows 10 (tips and tricks, user manual, user guide, updated and edited, Windows ...

(windows,guide,general.guide,all Book 4) Windows 8 Tips for Beginners 2nd Edition: A Simple, Easy, and Efficient Guide to a Complex System of Windows 8! (Windows 8, Operating Systems, Windows ... Networking, Computers, Technology) Windows® Group Policy Resource Kit: Windows Server® 2008 and Windows Vista®: Windows Server® 2008 and Windows Vista® Microsoft Windows Internals (4th Edition): Microsoft Windows Server 2003, Windows XP, and Windows 2000 Windows 10: The Ultimate Beginner's Guide - Learn How To Start Using Windows 10, Easy User Manual, Plus The Best Hidden Features, Tips And Tricks! (Windows ... Windows 10 Software, Operating System) A Beginner's Guide to AutoHotkey, Absolutely the Best Free Windows Utility Software Ever! (Third Edition): Create Power Tools for Windows XP, Windows Vista, ... and Windows 10 (AutoHotkey Tips and Tricks) Windows 10: The Ultimate Beginner's Guide How to Operate Microsoft Windows 10 (tips and tricks, user manual, user guide, updated and edited, Windows ... (windows,guide,general,guide,all) (Volume 3) Hands-on Study Guide for Exam 70-411: Administering Windows Server 2012 R2 (Exam 70-411, 70-411, Exam Ref 70-411, MCSA Windows Server 2012 R2, MCSE Windows Server 2012 R2) Windows 10: From Beginner To Expert: A Complete User Guide to Microsoft's Intelligent New Operating System (Now With Bonus Chapter) (Windows - General ... General Guide, Windows - General Mastery,) Windows 10 New Users Guide: Learn How To Master Windows 10 Step By Step! (Windows 10 For Beginners) Windows 8.1 :: Migrating to Windows 8.1.: For computer users without a touch screen, coming from XP, Vista or Windows 7 Windows 8 :: Migrating to Windows 8: For computer users without a touch screen,

coming from XP, Vista or Windows 7 Microsoft Windows Security Inside Out for Windows XP and Windows 2000 (Bpg--Inside Out) Advanced Windows: The Developer's Guide to the WIN32 API for Windows NT 3.5 and Windows 95 Windows 10: The Ultimate Guide To Operate New Microsoft Windows 10 (tips and tricks, user manual, user guide, updated and edited, Windows for beginners) Windows 10 Manual and Windows 10 User Guide (Windows 10 Guide for Beginners)

<u>Dmca</u>